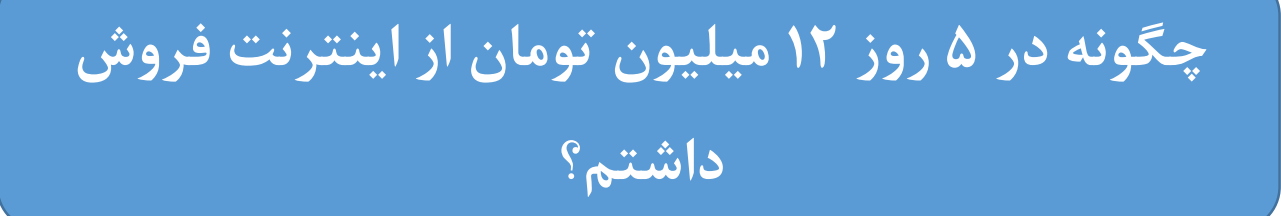

**داستانی واقعی از کسب و کار موفقی که راه اندازی کردم**

**همیشه توی این فکر بودم که چرا بعضی ها خیلی راحت پول درمیارن در حالی که بیش از 09 درصد از مردم از جمله خودم هر روز سر کار میرم و زمان خودم رو میگذارم تا آخر ماه یه پول بخر و نمیر بگیرم آخه چطوری بعضی از مردم خیلی در حال انجام کارهایی هستند که از پتانسیل مالی باالیی برخورداره و جالبه که من از کارایی که اونا میکنن بی خبر بودم!**

**همیشه توی این فکر بودم این همه تبلیغات توی اینترنت هست که میگه در تفریح هم پول دربیاورید با خودم میگفتم همه ی این ها چرته و فقط برای اینه که جیب خودشون رو پر کنن چون واقعا نمیدونستم اونا چیکار میکنن و بهتره بگم از چه ترفندایی استفاده میکنن.**

**البته من میدونستم خیلی از کسانی که اینطوری پول درمیارن با اینترنت کار میکنن.**

**با توجه به اینکه قبال یه وبالگ رایگان داشتم و البته پولی از اون در نمیاوردم تصمیم گرفتم بیشتر تحقیق کنم تا بتونم یه سایت راه بندازم و چون پول الزم**  **برای طراحی سایت رو نداشتم حدود یک ماه تحقیق کردم و تونستم با یه سیستم آشنا بشم که بهم کمک کرد تا با این که هیچ اطالعاتی از برنامه نویسی کامپیوتر نداشتم یک سایت در زمان خیلی کم راه اندازی کنم.**

**چطور سایت خودم رو با 59 هزار تومن راه انداختم؟**

**خب جالبه بدونید که سیستمی در دنیا در حال گسترش هست و به من که بلد نبودم برنامه نویسی کنم کمک کرد یه سایت راه بندازم و بهتره بدونید که حتی خیلی از برنامه نویسای حرفه ای هم دارن از این سیستم استفاده میکنن و درآمد قابل توجهی دارن.**

**این سیستم رایگان به نام وردپرس هستش که تونستم بعد از خرید دامین و هاست با این سیستم یه سایت راه بندازم و یه قالب خوشکل رایگان هم براش گذاشتم خب همه چیز زود آماده شد ولی باز مونده بودم چه نوع کاالیی تو سایت بزارم که بتونم بفروشم چون فروش از همه چیز مهمتر بود. اگه بهترین سایت دنیا هم داشتم ولی نمیتونستم چیزی بفروشم بازم بدرد نمی خورد.** **چطور یه محصول پرفروش تولید کردم در حالی که هیچ ایدهای نداشتم که چیکار کنم؟**

**.2 از یه ایده ساده برای راه اندازی یک کسب و کار آنالین استفاده کردم برای رسیدن به یه ایده کاری خوب، خیلی فکر کردم که چطوری میتونم یه نیازی که دغدغه خیلی از مردم جامعه هست رو برطرف کنم برای من که تازه می خواستم ایده کسب و کار جدید رو شروع کنم کار آسونی نبود.**

**تقریبا یک هفته هر روز بلند میشدم میرفتم توی بازار چرخ میزدم تا یه نیازی پیدا کنم یا یه چیزی که برای مردم خیلی مهم باشه به چشمم بخوره البته فقط به دنبال چیزای فیزیکی نبودم به دنبال دغدغه های فکری هم بودم که ببینم چطور میشه برطرفش کرد و توی این چند روز بخش زیادی از ایده هایی که به ذهنم رسیده بود از بازار گرفته بودم.**

**باالخره بعد از اون همه چرخ زدن یه پیشنهاد تجاری عالی به ذهنم رسید که میتونستم در موردش مطالبی بنویسم و یه کتاب الکتونیکی با ارزش که مورد نیاز خیلی از مردم بود درست کنم و برای فروش توی سایت بگذارم.** 

**بعد از تموم کردن محصولم اولین کاری که انجام دادم این بود که با استفاده از سایت وردپرسی که ساخته بودم یه صفحه خیلی قشنگ درست کردم و محصول رو توی سایت گذاشتم.**

**از شبکه های اجتماعی مثل فیسبوک، اینستاگرام و غیره هم استفاده کردم تا بتونم محصولم رو تبلیغ کنم و افراد رو به وب سایتم هدایت کنم. مطمئن باشید کار به همین سادگی اتفاق افتاد و هیچ رازی در کار نیست و هر کسی با دانش کامپیوتری کم میتونه این کار رو بکنه و پول دربیاره.**

**از نظر خودم همه چیز عالی بود و فقط باید محصولم رو میفروختم ولی بهتر بود نظر دیگران هم در مورد سایت و محصول میدونستم تا بتونم محصول کاربر پسندتری داشته باشم بعد از اون با دوستان و افراد خانواده مشورت کردم و از دید اونها سعی کردم مشکالت محصول و محبوب بودن اون و همینطور استایل سایت رو از دید دیگران مورد بررسی قرار بدم و ایراداتی که به چشم من نیومده بود رو برطرف کنم. بعد از اینکه نقاط ضعف هم مشخص شد کم کم ایرادها رو برطرف کردم.**

**حاال باید ترافیک به سایت خودم هدایت میکردم و مشتریان رو ترغیب به خرید میکردم.**

**.1 خب حاال سایت و محصول آماده بود ولی فروشی در کار نبود باید فکری میکردم تا محصول فروش بره قبال در مورد ایمیل مارکتینگ شنیده بودم ولی مطمئن نبودم واقعا جواب میده یا نه. برای این کار تصمیم گرفتم از وبالگ قبلی که داشتم و حدود 2099 عضو داشت از ایمیل هاش استفاده کنم و این طور بود که با اون لیست ایمیل شروع به برنامه ریزی فروش کردم.** **تصمیم گرفتم روی لیست ایمیلم کار کنم و فهمیدم میتونم با لیست ایمیل کوچیکم نتایج بزرگی ایجاد کنم.** 

**اول باید حسن نیت خودم رو به مشتریان ثابت می کردم و محتوای ارزشمند در سایت قرار میدادم تا هر چه بیشتر بتونم محصولی که ساخته بودم رو به دیگران بشناسونم برای اینکار یه مشاوره 25 دقیقهای توی سایت قرار دادم تا در مورد محصول هر کی سوالی داشت ازم بپرسه.**

**خب برای ایمیل مارکتینگ هم تصمیم گرفتم برم سراغ سایتی به اسم میل چیمپ )com.mailchimp.www )تا از اون طریق ایمیل های تبلیغاتی به مشتریان بفرستم و محصولم رو تبلیغ کنم سایت میل چیمپ یه سایت رایگانه و خوبیش اینه که برای ارسال ایمیل انبوه نیازی به هزینه کردن ندارید.**

**.3 توی میل چیمپ فرم کاربر پسندی طراحی کردم و با استفاده از اون لیست ایمیل هزار و هشتصد نفره رو به میل چیمپ وارد کردم و ایمیل تبلیغاتی به 2099 ایمیل در ساعت 0 صبح ارسال کردم.**

**محصول رو 050999 تومن قیمت گذاشته بودم ساعت 22 شب وقتی به سایت رفتم 80 نفر روز اول محصول رو خریده بودن و روز دوم تعداد فروش محصول به 30 رسید و روز سوم هم 28 نفر همینطور روز چهارم 8 نفر و روز پنجم 1** **نفر خرید کرده بودن که در مجموع این سه روز 241 نفر از لیست 2099 نفره محصول من رو خریده بودن.**

**باور کردنی نبود فقط با یه محصول 2109890999 تومن طی سه روز فروش داشتم!**

**این لیست ایمیل برام معجزه کرد و البته این فقط یه محصول بود به این فکر افتادم اگه محصوالتم زیاد بشه چه اتفاقی میوفته...**

**حاال وقت اون رسیده که شما هم مثل من پول دربیارید همین االن دست بکار بشید امروز و فردا نکنید**

**شما می تونید هر چیزی که میخواید رو بفروشید یه محصول فیزیکی یا دیجیتالی، یک دوره خدمت، یا حتی فایل های آموزشی.**

**پس از تولید انواع محصوالت و یا هر چیز که شما ایجادش کردید شما حق فروش اون رو دارید. شما تعدادی مخاطب اصلی دارید که به محصول شما نیاز دارن و مهم نیست چقدر کم باشن و چقدر شما رو می شناسن مهم اینه که**  **شما محصولی عالی دارید و باید به کسانی که به این محصول نیاز دارن بفروشید.**

**البته اگر میخواید همیشه مشتری شما باقی بمانند باید محصول واقعی و مورد نیاز مشتری رو تولید کنید تا دفعات دیگر به شما اعتماد کنند.**

**مهم نیست که محصول تولید شده قیمت باالیی داشته باشه ولی در عین حال باید کارآمد و به درد بخور باشد.**

**طبق تجربه ای که داشتم خیلی از مردم به مبلغ محصول توجه نمیکنن اگه محصولتون کارآمد باشه قول میدم فروش خیلی خوبی داشته باشید. من یه ایده ساده ولی کارآمد رو تونستم به یک کسب و کار آنالین میلیونی تبدیل کنم.**

## **تولید محصول دوم**

**محصول دیگه ای که تولید کردم درمورد آموزش تست زنی در کنکور بود چون تخصص آموزشی هم داشتم و تدریس می کردم و در آماده کردن دانش آموزان برای امتحانات ورودی دانشگاه اطالعات خوبی داشتم تونستم اون محصول هم**

**به یه کسب و کار عالی تبدیل کنم چون این مهارت تست زنی در کنکور یه مهارت عالی با تقاضای خیلی باال می باشد و خیلی از مردم به اون نیاز دارند. البته برای تهیه این محصول کمی فکر کردم و چون تجربه محصول اول رو داشتم زود به نتیجه رسیدم و یه راه ساده برای آموزش از راه دور اینترنتی توی سایت قرار دادم و تونستم از یه کار ساده که بهش مسلط بودم درآمد میلیونی کسب کنم.**

**در صفحه دیگه سایت نکات و استراتژیهای مربوط به آزمون رو آموزش دادم و یه راهنمای PDF از 5 استراتژی خودم برای باالبردن نمرههای آزمون ایجاد کردم.**

**برای خاص تر شدن کار هم یک فایل ویدیویی ۶ هفتهای درست کردم که محیط کالس تداعی بشه و انگار دانش آموزان در مقابل یک کالس واقعی قرار دارند و تمام چیزی که برای این کار نیاز داشتم یک گوشی موبایل بود**

**من این مجموعه ویدئویی رو 199 تومن قیمت گذاری کرده بودم بدون اینکه ایمیلی ارسال کنم هر ماه 19 تا از اون دورههای ویدئویی رو میفروختم و 4 میلیون به طور خودکار فقط از طریق یه محصول ساده دیگه سود خالص داشتم.** **هر بار هم که ایمیل تبلیغاتی محصول رو ارسال می کردم، خرید از محصول باال میرفت و بعد از چند روز که میگذشت تعداد خرید ها کم میشد تا ماه بعد که دوباره ایمل ها رو ارسال میکردم.**

**البته یه نکته مهم هم رعایت می کردم در عین حال که محصول کارآمد و با ارزشی داشتم با عنوان های جذاب زیر مشتری رو ترغیب به خرید می کردم.**

**مثال: مثل تمام کسانی که با خرید این کتاب متحول شدند شما هم متحول شوید. این آموزش برای شما کافی است تا تمام کالس های خصوصی را کنار بگذارید**

**این آموزش تضمین می کند که شما وارد دانشگاه خواهید شد**

**این همان همان آموزشی است که شما برای وارد شدن به دانشگاه به دنبال آن هستید**

## **سخن آخر و نتیجه گیری**

**در ابتدا گفتم که برای ایجاد سایت با هزینه خیلی کم اول یه دامین و هاست از شرکت هایی که توی اینترنت هست بگیرید با کمی سرچ می تونید شرکت معتبر و با قیمت های پایین رو پیدا کنید.**

**بعدش باید روی هاستی که خرید کردین سیستم مدیریت محتوای وردپرس نصب کنید بعد از اون یه قالب خوب پیدا کنید و روی وردپرس بریزید سر جمع 29 دقیقه هم طول نمیکشه و خیلی از شرکت های میزبانی وب که دامین و هاست ازشون خرید میکنین این کار رو براتون میکنن و نیازی هم نیست خودتون نصب کنید.**

**خب سایت شما آماده شد حاال محصولی رو باید توی سایت قرار بدین یادتون باشه محصول بدرد بخور باشه و بهتره توی تخصص کاریتون باشه.**

**بعد از اون محصول توی سایت قرار بدین و سیستم ایمیل مارکتینگ برای فروش راه اندازی کنید.**

**لطفا همین االن کسب وکارتون رو راه اندازی کنید من هم اولش چیزی بلد نبودم مطمئن باشید کسی برای موفقیت به شما کمک نمیکنه خودتون باید دست باال بزنید و همت کنید این کار هزینه ای نداره با 59 یا 299 تومن کسی ورشکسته نمیشه. فایل آموزشی رو مجددا با دقت بخونید تا یاد بگیرید چطور یه کسب و کار موفق راه بندازید.**

**با آرزوی موفقیت**